```
Tableau périodique
```
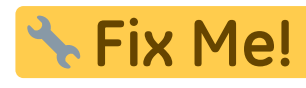

Tkinter à unifier !

: programme à convertir de Python 2 à Python 3, + importation de la librairie

```
tableau_periodique.py
```

```
#!/usr/bin/env python
# -*- coding: utf-8 -*-
# Programme sur le tableau périodique
# MJ, Ba2 chimie 2010-2011
from Tkinter import *
from element_liste import * #sert à importer la liste présente dans
l'autre fichier
#création de la commande générale du boutton
def elem(x):
     element=Tk()
     element.title("Proprietes")
     listbox=Listbox(element,height=10,width=40,fg="#070942")
     listbox.pack() #sert à ajuster la fenêtre
     listbox.insert(END)
     for item in tableau[x]:
         listbox.insert(END,item)
     quitter = Button(element,text='Quitter',command=element.destroy)
     quitter.pack(side=BOTTOM)
     mainloop()
fen1=Tk()
fen1.title("Tableau periodique")
#création de la légende (site www.jchr.be/python/tkinter.htm)
import Tkinter
sysdemenu=Tkinter.Menu(fen1)
def legende():
    leqend1= Tk() legend1.title("Légende")
     frame= Frame(legend1, height=200, width= 300) #frame ouvre une
nouvelle fenêtre dans laquelle on peut insérer plusieurs widgets (ici
des messages)
     autre = Message(legend1, text="Autres", width=300, font="Arial 15",
bg="white") #font = taille et police
     autre.pack()
    metauxtransition= Message(legend1, text="Metaux de transition",
width=300, font="Arial 15", bg="#FFCCCC")
     metauxtransition.pack()
     gazrare = Message(legend1, text="Gaz rares", width=300, font="Arial
```
Last<br>update: update: 2021/04/19 teaching:progappchim:tableau\_periodique\_2011 https://dvillers.umons.ac.be/wiki/teaching:progappchim:tableau\_periodique\_2011?rev=1618857602 20:40

```
15", bg="#00CCFF")
     gazrare.pack()
     nonmetaux= Message(legend1, text="Non metaux", width=300,
font="Arial 15", bg="#00FF66") nonmetaux.pack()
     metauxalcalins= Message(legend1, text="Metaux alcalins", width=300,
font="Arial 15", bg="#FF9900")
     metauxalcalins.pack()
     metauxalcalinoterreux= Message(legend1, text="Metaux alcalino
terreux", width=300, font="Arial 15", bg="#FFFF33")
     metauxalcalinoterreux.pack()
     lanthanides= Message(legend1, text="Lanthanides", width=300,
font="Arial 15", bg="#CCCC66")
     lanthanides.pack()
     actinides= Message(legend1, text="Actinides", width=300,
font="Arial 15", bg="#FF3300")
     actinides.pack()
    metaux= Message(legend1, text="Metaux", width=300, font="Arial 15",
bg="#9999FF")
     metaux.pack()
     frame.pack()
     mainloop()
Menu=Tkinter.Menu(sysdemenu)
sysdemenu.add_cascade(label="Menu", menu=Menu)
Menu.add command(labe1="Legende", command = legende)Menu.add command(label="Quitter", command=fen1.quit)
#création des boutons du tableau
bou list=[ ]for item in tableau[1:]:
    bou=Button(fen1,text=item[1],command=lambda
x=item[2]:elem(x), height=2, width=3, bg=item[6])
    bou.grid(row=item[4],column=item[5]) #grid est utilisé pour classer
les bouttons par rangée et colonne
    bou_list.append(bou)
fen1.config(menu=sysdemenu)
#création de la listbox au sommet
(source:http://www.tkdocs.com/tutorial/grid.html)
centre=Listbox(fen1)
centre.grid(row=\theta, column=3, rowspan= 1, columnspan=8)
centre.insert(END)
for item in ["Nom:","Symbole:", "Numero atomique:","Masse
molaire:","Ligne:","Colonne:","Couleur:"]:
     centre.insert(END,item)
mainloop()
```

```
fen1.destroy()
fen1.mainloop()
```
## **Nécessite ce fichier de données :**

## [element\\_liste.py](https://dvillers.umons.ac.be/wiki/_export/code/teaching:progappchim:tableau_periodique_2011?codeblock=1)

```
tableau=[
          ["Nom","symbole","Numero atomique","Masse atomique",
"ligne","colonne","couleur"],
          ["Hydrogene","H",1, 1.00794,1,0,"white"],
         ["Helium", "He",2, 4.0026,1,17,"#00CCFF"],
         ["Lithium", "Li", 3, 6.9412, 2, 0, "#FF9900"],
          ["Beryllium","Be",4,9.012182,2,1,"#FFFF33"],
          ["Bore","B",5,10.811,2,12,"#00FF66"],
         ["Carbone", "C", 6, 12.0107, 2, 13, "#00FF66"],
        ["Azote", "N", 7, 14.00674, 2, 14, "#00FF66"],
         ["Oxygene", "0", 8, 15.9994, 2, 15, "#00FF66"],
         ["Fluor", "F", 9, 18.9984, 2, 16, "#00FF66"],
         ["Neon", "Ne", 10, 20.1797, 2, 17, "#00CCFF"],
         ["Sodium", "Na", 11, 22.9897, 3, 0, "#FF9900"],
        ["Magnesium", "Mg", 12, 24.3050, 3, 1, "#FFFF33"],
          ["Aluminium","Al",13,26.9815,3,12,"#9999FF"],
         ["Silicium","Si",14,28.0855,3,13,"#00FF66"],
         ["Phosphore","P",15,30.973761,3,14,"#00FF66"],
         ["Soufre", "S", 16, 32.066, 3, 15, "#00FF66"],
         ["Chlore","Cl",17,35.453,3,16,"#00FF66"],
         ["Argon", "Ar", 18, 39.948, 3, 17, "#00CCFF"],
          ["Potassium","K",19,39.0963,4,0,"#FF9900"],
          ["Calcium","Ca",20,40.078,4,1,"#FFFF33"],
         ["Scandium", "Sc", 21, 44.9559, 4, 2, "#FFCCCC"],
         ["Titane","Ti",22,47.867,4,3,"#FFCCCC"],
         ["Vanadium", "V", 23, 50.9415, 4, 4, "#FFCCCC"],
          ["Chrome","Cr",24,51.9961,4,5,"#FFCCCC"],
        ["Manganese", "Mn", 25, 54.9380, 4, 6, "#FFCCCC"],
          ["Fer","Fe",26,55.8457,4,7,"#FFCCCC"],
         ["Cobalt", "Co", 27, 58.9332, 4, 8, "#FFCCCC"],
        ["Nickel", "Ni", 28, 58.6934, 4, 9, "#FFCCCC"],
          ["Cuivre","Cu",29,63.546,4,10,"#FFCCCC"],
         ["Zinc", "Zn", 30, 65.409, 4, 11, "#FFCCCC"],
         ["Gallium", "Ga", 31, 69.723, 4, 12, "#9999FF"],
         ["Germanium","Ge",32,72.64,4,13,"#9999FF"],
         ["Arsenic","As", 33, 74, 9216, 4, 14, "#00FF66"],
         ["Selenium", "Se", 34, 78.96, 4, 15, "#00FF66"],
         ["Brome","Br",35,79.904,4,16,"#00FF66"],
          ["Krypton","Kr",36,83.798,4,17,"#00CCFF"],
         ["Rubidium","Rb",37,85.4678,5,0,"#FF9900"],
          ["Strontium","Sr",38,87.62,5,1,"#FFFF33"],
          ["Yttrium","Y",39,88.9059,5,2,"#FFCCCC"],
```
["Zirconium", "Zr", 40, 91.224, 5, 3, "#FFCCCC"], ["Niobium","Nb",41,92.9063,5,4,"#FFCCCC"], ["Molybdene", "Mo", 42, 95.94, 5, 5, "#FFCCCC"], ["Technetium", "Tc", 43, 98, 5, 6, "#FFCCCC"], ["Ruthenium","Ru",44,101.07,5,7,"#FFCCCC"], ["Rhodium","Rh",45,102.9055,5,8,"#FFCCCC"], ["Palladium", "Pd", 46, 106.42, 5, 9, "#FFCCCC"], ["Argent", "Ag", 47, 107, 8682, 5, 10, "#FFCCCC"], ["Cadmium", "Cd", 48, 112.411, 5, 11, "#FFCCCC"], ["Indium","In",49,114.818,5,12,"#9999FF"], ["Etain","Sn",50,118.710,5,13,"#9999FF"], ["Antimoine","Sb", 51, 121.760, 5, 14, "#9999FF"], ["Tellure", "Te", 52, 127, 60, 5, 15, "#00FF66"], ["Iode","I",53,126.9045,5,16,"#00FF66"], ["Xenon", "Xe", 54, 131.293, 5, 17, "#00CCFF"], ["Cesium", "Cs", 55, 132.9054, 6, 0, "#FF9900"], ["Baryum","Ba",56,137.327,6,1,"#FFFF33"], ["Lanthane","La",57,138.9055,6,2,"#FFCCCC"], ["Cerium","Ce",58,140.116,8,4,"#CCCC66"], ["Praseodyme","Pr",59,140.9076,8,5,"#CCCC66"], ["Neodyme", "Nd", 60, 144.24, 8, 6, "#CCCC66"], ["Promethium", "Pm", 61, 145, 8, 7, "#CCCC66"], ["Samarium", "Sm", 62, 150.36, 8, 8, "#CCCC66"], ["Europium","Eu",63,151.964,8,9,"#CCCC66"], ["Gadolinium","Gd",64,157.25,8,10,"#CCCC66"], ["Terbium", "Tb", 65, 158.9253, 8, 11, "#CCCC66"], ["Dysprosium","Dy",66,162.500,8,12,"#CCCC66"], ["Holmium","Ho",67,164.9303,8,13,"#CCCC66"], ["Erbium","Er",68,167.259,8,14,"#CCCC66"], ["Thulium", "Tm", 69, 168.9342, 8, 15, "#CCCC66"], ["Ytterbium","Yb",70,173.04,8,16,"#CCCC66"], ["Lutecium","Lu",71,174.967,8,17,"#CCCC66"], ["Hafnium", "Hf", 72, 178.49, 6, 3, "#FFCCCC"], ["Tantale","Ta",73,180.9479,6,4,"#FFCCCC"], ["Tungstene", "W", 74, 183.84, 6, 5, "#FFCCCC"], ["Rhenium","Re",75,186.207,6,6,"#FFCCCC"], ["Osmium", "Os", 76, 190.23, 6, 7, "#FFCCCC"], ["Iridium","Ir",77,192.217,6,8,"#FFCCCC"], ["Platine","Pt",78,195.078,6,9,"#FFCCCC"], ["Or","Au",79,166.9665,6,10,"#FFCCCC"], ["Mercure", "Hg", 80, 200.59, 6, 11, "#FFCCCC"], ["Thallium", "Tl", 81, 204.3833, 6, 12, "#9999FF"], ["Plomb","Pb",82,207.2,6,13,"#9999FF"], ["Bismuth", "Bi", 83, 208.9803, 6, 14, "#9999FF"], ["Polonium","Po",84,209,6,15,"#9999FF"], ["Astate", "At", 85, 210, 6, 16, "#00FF66"], ["Radon", "Rd", 86, 222, 6, 17, "#00CCFF"], ["Francium","Fr",87,223,7,0,"#FF9900"], ["Radium","Ra",88,226,7,1,"#FFFF33"],

["Actinium", "Ac", 89, 227, 7, 2, "#FFCCCC"], ["Thorium","Th",90,232.0381,9,4,"#FF3300"], ["Protactinium","Pa",91,231.0359,9,5,"#FF3300"], ["Uranium","U",92,238.02891,9,6,"#FF3300"], ["Neptunium","Np",93,237,9,7,"#FF3300"], ["Plutonium","Pu",94,244,9,8,"#FF3300"], ["Americium", "Am", 95, 243, 9, 9, "#FF3300"], ["Curium","Cm",96,247,9,10,"#FF3300"], ["Berkelium","Bk",97,247,9,11,"#FF3300"], ["Californium","Cf",98,251,9,12,"#FF3300"], ["Einsteinium","Es",99,252,9,13,"#FF3300"], ["Fermium", "Fm", 100, 257, 9, 14, "#FF3300"], ["Mendelevium","Md",101,258,9,15,"#FF3300"], ["Nobelium","No",102,259,9,16,"#FF3300"], ["Lawrencium", "Lr", 103, 262, 9, 17, "#FF3300"] ["Rutherfordium","Rf",104,261,7,3,"#FFCCCC"], ["Dubnium","Db",105,262,7,4,"#FFCCCC"], ["Seaborgium", "Sq", 106, 266, 7, 5, "#FFCCCC"], ["Bohrium","Bh",107,264,7,6,"#FFCCCC"], ["Hassium","Hs",108,269,7,7,"#FFCCCC"], ["Meitneium","Mt",109,268,7,8,"#FFCCCC"], ["Darmstadtium","Ds",110,271,7,9,"#FFCCCC"], ["Roentgenium","Rg",111,272,7,10,"#FFCCCC"], ["Copernicium","Cn",112,285,7,11,"#FFCCCC"], ["Ununtrium", "Uut", 113, 184, 7, 12, "#9999FF"], ["Ununquadium","Uuq",114,289,7,13,"#9999FF"], ["Ununpentium","Uup",115,288,7,14,"#9999FF"], ["Ununhexium","Uuh",116,292,7,15,"#9999FF"], ["Ununseptium","Uus",117,"-",7,16,"white"], ["Ununoctium","Uuo",118,"-",7,17,"white"] [[[[[[[[[]]]]]

From: <https://dvillers.umons.ac.be/wiki/> - **Didier Villers, UMONS - wiki**

Permanent link: **[https://dvillers.umons.ac.be/wiki/teaching:progappchim:tableau\\_periodique\\_2011?rev=1618857602](https://dvillers.umons.ac.be/wiki/teaching:progappchim:tableau_periodique_2011?rev=1618857602)**

Last update: **2021/04/19 20:40**

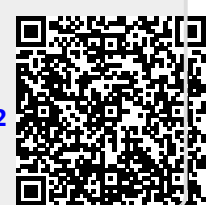